## **New User Guide Drupal**

Right here, we have countless ebook **New User Guide Drupal** and collections to check out. We additionally have the funds for variant types and also type of the books to browse. The good enough book, fiction, history, novel, scientific research, as capably as various supplementary sorts of books are readily reachable here.

As this New User Guide Drupal, it ends in the works beast one of the favored ebook New User Guide Drupal collections that we have. This is why you remain in the best website to look the unbelievable ebook to have.

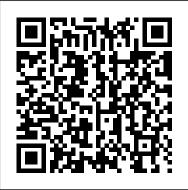

Drupal First Time User Guide Drupal Learning Curve in ...
This page is generated from
AsciiDoc source from the User
Guide. To propose a change,
edit the source and attach the
file to a new issue in the User
Guide project. PDF and e-book
formats are available on the
User Guide project page.

Applying Lessons from the User Guide to Drupal ...

If you are installing Drupal on a test site, then you can skip this step. When you run the installation script (next step) just supply the user name and password of a database user with permission to create a new database. If you are installing Drupal on a public web server, then you should create the database first, and give access to a less privileged user. The database user you specify ...

## **Drupal 8 User Guide - Drupalcamp Frankfurt** 2017

Preface vii guide concentrates on how to use the software itself. For instance, the sections about installing Drupal on a web server assume you can obtain web hosting and figure out how to transfer files

## <u>Drupal 8 User Guide | Drupal 8 User Guide</u> <u>guide on Drupal.org</u>

Written by the Drupal community, with videos added by Drupalize. Me, the Drupal 8 User Guide is the best way to get started with Drupal concepts and site building skills. This guide serves as a starting point for people with minimal knowledge of the Drupal content management system.

New User Guide Drupal

On this page: Contextual Finding The Find Content Page There are a few ways to find content in Drupal. Contextual Finding The first and most obvious way is to log in and then navigate to a page that you have editing rights on and click the "new draft" button to start editing. This is the method we would suggest for most content editing on Drupal.

Step 3: Create a database | Drupal 8 guide on Drupal.org

New User Guide Drupal

Local Development Guide | Drupal 8 Official Docs guide on ...

This page is generated from AsciiDoc source from the User Guide. To propose a change, edit the source and attach the file to a new issue in the User Guide project. PDF and e-book formats are available on the User Guide project page.

User Guide | Drupal.org

manage content in the new website In addition to this user guide, a training video is also ... various Drupal modules, but they can by created in the administer blocks area of a Drupal site. CMS - Content Management System. In the context of a Web site is a collection of tools designed to allow ... Drupal user guide ...

7.4. Creating a User Account | Drupal 8 <u>用户指南 guide on ...</u>

The purpose of this guide is to assist you with creating and installing a new Drupal application on your local machine for the purpose of development. Installing Drupal using the following instructions will give you a starting point for a website that can be deployed to a production environment. The intended audience for this guide is a developer. How to Manage User and Role Permissions in Drupal 8

User group meeting . LOCATION. Halls of Hanover 86 N Hanover St Minster, OH. 45865. AGENDA. Agenda items are tentative and subject to change. A beginner's guide to Drupal 8/9 Themes (Andy Blum) Discussion of potential future topics ... Group events. First group meeting. Start: 2020-02-19 18:00 - 20:00 America/New\_York. New groups. Goa Drupal ...

Drupal Tutorial for Beginners - Learn to Build a Drupal ...

Are you ready to start building your own Drupal site? Read the Local Development Guide to create and install a new Drupal application on your local machine for the purpose of development. After it's up and running, read the Drupal 8 User Guide to begin basic configuration.

Finding Content in Drupal | Web Editor User Guide | Wright ...

Drupal is a free, powerful content management system to create custom websites, blogs, portals and more. It has all the features you need to

build a fully functional website. It 's customizable, scalable and free to use. However, it's not as easy as creating a website using WordPress (or using website builders). Drupal user guide - Mercy College Drupal User's Guide is easy to use, fun to read, and complete. Long-time Drupal site developer Emma Jane Hogbin guides readers through every step of building web sites with Drupal 7, from planning through going live and maintaining content. Hogbin covers both Drupal tasks and "web design" tasks, showing how they fit together. Acquia Dev Desktop — Acquia Product

Documentation

The User Guide project was started during the Drupal 8 development cycle by the Documentation Working Group (DocWG), as a community initiative. Members of the community write, edit, and translate the guide, using templates and following guidelines provided by the DocWG. The User Guide is now completely written and edited in English.

Introduction to Drupal | Drupalize.Me User Guide Information Technology Web Services The login information in this guide is for training purposes only in a test environment. The login information will change and be redistributed to client users when the new website is launched.

Drupal user guide - Mercy College

The Drupal 8 User Guide serves as a starting point for people with minimal knowledge of the Drupal content management system. The topics will help you become skilled at installing, administering, site building, and/or maintaining the content of a Drupal-based website.

Documentation | Drupal.org

This page is written to help new drupal users to overcome the Drupal learning curve in a snap! I will update this page as I learn Drupal. This page is developed based on information on Drupal.org and elsewhere in the net. External links to videos and Drupal sites are provided for additional informations. What is Drupal: Understand the system and unleash its potential Installation: Test driving ...

7.4. Creating a User Account | Drupal 8 User Guide guide ...

The Authenticated role also serves as the minimum set of permissions that is given to all logged in users. Drupal sets some default permissions but you can change them. ... check the box to "Notify user of new account". Click "Create new account". ... the best-selling guide to Drupal 8. Grab a copy today to learn all the fundamentals of Drupal 8.

Drupal 8 User Guide This guide was written mainly for people with minimal knowledge of the Drupal content management system. The topics will help them become skilled at installing, administering, site building, and/or maintaining the content of a Drupal-based website.

Drupal 8 User Guide | Drupalize.Me

This guide was written mainly for people with minimal knowledge of the Drupal content management system. The topics will help them become skilled at installing, administering, site building, and/or maintaining the content of a Drupal-based website.